# CSS 2

Διδάσκοντες: Π. Αγγελάτος, Δ. Ζήνδρος Επιμέλεια διαφανειών: Π. Αγγελάτος

Σχολή Ηλεκτρολόγων Μηχανικών και Μηχανικών Υπολογιστών

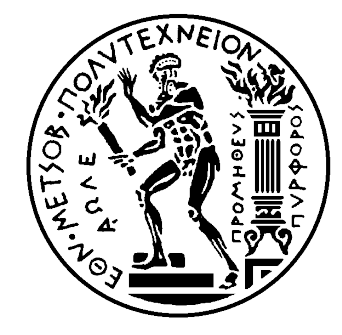

# Στόχος της ώρας

- Επέκταση των γνώσεων του CSS 1
	- Κλάσεις και id
	- Εμφώλευση και ομαδοποίηση επιλογέων
	- Ψευδοκλάσεις
	- Συντομογραφίες
	- Εικόνες φόντου
	- Τυπογραφία
	- Ιδιότητες λίστας
	- Περιγράμματα πίνακα
	- Κέρσορες

- **Με έναν CSS επιλογέα πρέπει να μπορούμε να ανθερθούμε ζε οποιοδήποηε ζεη από ζηοιχεία.**
- Μέχρι τώρα μάθαμε επιλογείς HTML
- Για παράδειγμα
	- $\cdot$  p { font-size: 10px; }
	- table { border: 1px solid black }
- Όμως **ΔΕΝ** είναι αρκετοί

#### Κλάσεις  $<$ html> <head> <style> /\*???????\*/ </style> </head> <body> <p>Red paragraph</p> <p>Blue paragraph</p> </body> </html>

- Ομαδοποιούν ομοειδή στοιχεία με σκοπό να εφαρμοστεί κοινό στυλ
- Μπαίνουν ως *ιδιότητα* στις ετικέτες **class="***className***"**
- Παράδειγμα
- <p class="first">I am a red paragraph</p>
- $\cdot$  <p class="second">I am a blue paragraph</p>

- Αναφερόμαστε στα στοιχεία κλάσης με .className { … }
- Παράδειγμα
	- .menu { color: red; }
- Σημαίνει: Βάλε χρώμα γραμματοσειράς κόκκινο σε όλα τα στοιχεία που έχουν class="menu"

- Ένα όνομα κλάσης πρέπει να υπάκούει στους εξής κανόνες:
	- Ο πρώτος χαρακτήρας μπορεί να είναι παύλα (-) ή τίποτα
	- Ο δεύτερος χαρακτήρας μπορεί να είναι:
		- Κάησ παύια (**\_**)
		- Λατινικός χαρακτήρας **a-z** και **A-Z**
	- Από τον τρίτο χαρακτήρα και μετά μπορεί να είναι οποιοσδήποτε συνδυασμός παύλας, κάτω παύλας, χαρακτήρα ή αριθμού
- *Στην πραγματικότητα ένα έγκυρο όνομα κλάσης μπορεί να έχει κι άλλες* μορφές που χρησιμοποιούνται εξαιρετικά σπάνια αν όχι καθόλου

- Ποια από αυτά είναι έγκυρα;
- · --foo **AKYPO**
- 42 EFKYPO
- thisIsSomeReallyLongLongClassName EFKYPO
- 
- · O\_O EFKYPO
- · 8bit **AKYPO**

\_-\_----\_--\_ EFKYPO

```
<html>
       <head>
             <style>
                    .first { color: red; }
                    .second { color: blue; }
             </style>
      </head>
      <body>
             <p class="first">Red paragraph</p>
             <p class="second">Blue paragraph</p>
       </body>
</html>
```
#### Red paragraph Blue paragraph

# Κλάσεις & IDs

- Μία κλάση μπορεί να εφαρμοστεί σε πολλά στοιχεία
- Ένα στοιχείο μπορεί να έχει πολλές κλάσεις <p **class="foo bar"**>

I belong to class foo and class bar

 $\langle$ /p>

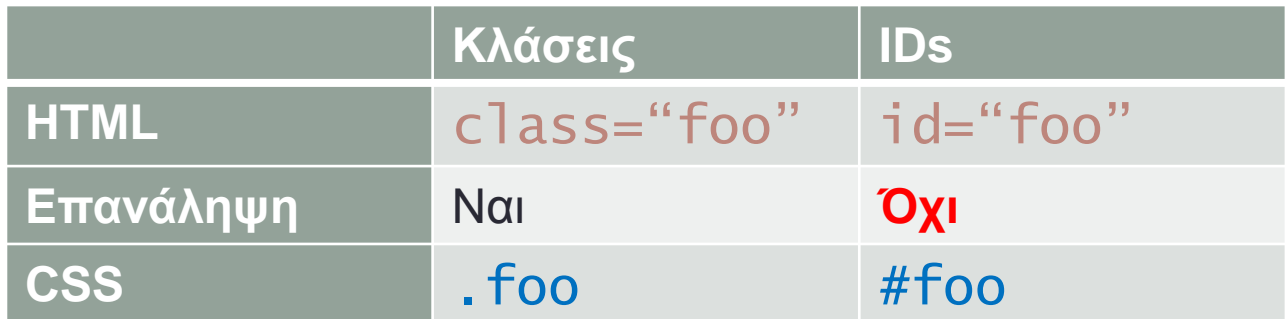

# Παράδειγμα

```
<html>
     <head>
           <style>
                 #intro { color: red; }
                 #outro { color: blue; }
           </style>
     </head>
     <body>
           <p id="intro">Red paragraph</p>
           <p id="outro">Blue paragraph</p>
     </body>
</html>
```
#### Συνδυασμοί HTML & Class selectors

- p.center { text-align: center; }
	- $\cdot$  Επιλέγει όλα τα p που έχουν την κλάση center

```
p.center.important { 
     text-align: center;
     font-size: 24pt;
```
- }
- Επιλέγει όλα τα p που έχουν την κλάση center **ΚΑΙ** την κλάση important

- Μπορούμε να εφαρμόσουμε έναν επιλογέα σε έναν άλλο επιλογέα.
- Σωστά δομημένο HTML/CSS  $\rightarrow$  Περιορισμένες κλάσεις/ID

 $\langle u \rangle$  $<$ li>cat< $/$ li>  $\langle 1i\rangle$ dog $\langle 1i\rangle$  $<$ li>froq</li>  $\langle u| >$  $\langle u \rangle$  $\langle$ li>pencil $\langle$ li>  $<$ li>pen $<$ /li>  $\langle$ li>eraser $\langle$ li>  $\langle \rangle$ ul>

• Χωρίς εμφώλευση: Εφαρμόζουμε μια κλάση σε κάθε στοιχείο της κάθε λίστας

 $<$ u $\geq$ 

```
<li class="animal">cat</li>
       <li class="animal">dog</li>
       <li class="animal">frog</li>
\langle/ul>
<sub>u</sub>1<sub>></sub></sub>
       <li class="cocktail">mojito</li>
       <li class="cocktail">bloody mary</li>
       <li class="cocktail">caipirinha</li>
\langle/ul\rangle
```

```
• Και γράφουμε το αντίστοιχο CSS
1i.animal {
      border: 1px solid blue;
\mathbf{B}li.cocktail {
      border: 1px solid red;
\mathcal{F}
```

```
\left\{\text{ul} \right\} id="animals">
       \langleli>cat\langleli>
       <li>dog</li>
       <li>frog</li>
\langle/ul>
<ul id="cocktails">
       <li>mojito</li>
       \langleli>bloody mary\langleli>
       \langleli>caipirinha\langleli>
\langle/ul>
```

```
· Τότε το αντίστοιχο CSS γίνεται:
#animals li {
      border: 1px solid blue;
\mathbf{B}
```

```
#cocktails li {
      border: 1px solid red;
\mathcal{F}
```
# Ομαδοποίηση επιλογέων

- Πολλοί επιλογείς με κοινές ιδιότητες  $\rightarrow$  Ένας ομαδοποιημένος επιλογέας
- Οι επιμέρους επιλογείς χωρίζονται με κόμματα

# Ομαδοποίηση επιλογέων

• Παράδειγμα:

```
p \{color: red;
\mathbf{\}}. Foo \{color: red;
\mathcal{E}
```
• Το παραπάνω μπορεί να γραφτεί:

```
p, . foo {
    color: red;
```
 $\mathcal{F}$ 

# Pop quiz

Τι επιλέγουν;

.foo .bar .foo.bar .foo, .bar .foo, .bar p.koko div#lala.liruliru div.liruliru#lala ul li div li

# Ψευδοκλάσεις

• Αναφερόμαστε στην κατάσταση ενός στοιχείου

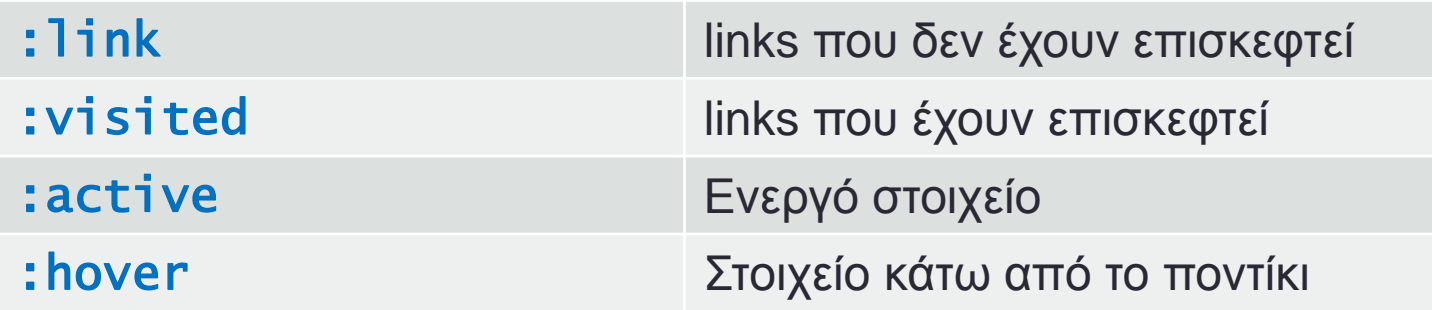

# Ψευδοκλάσεις

• Παράδειγμα

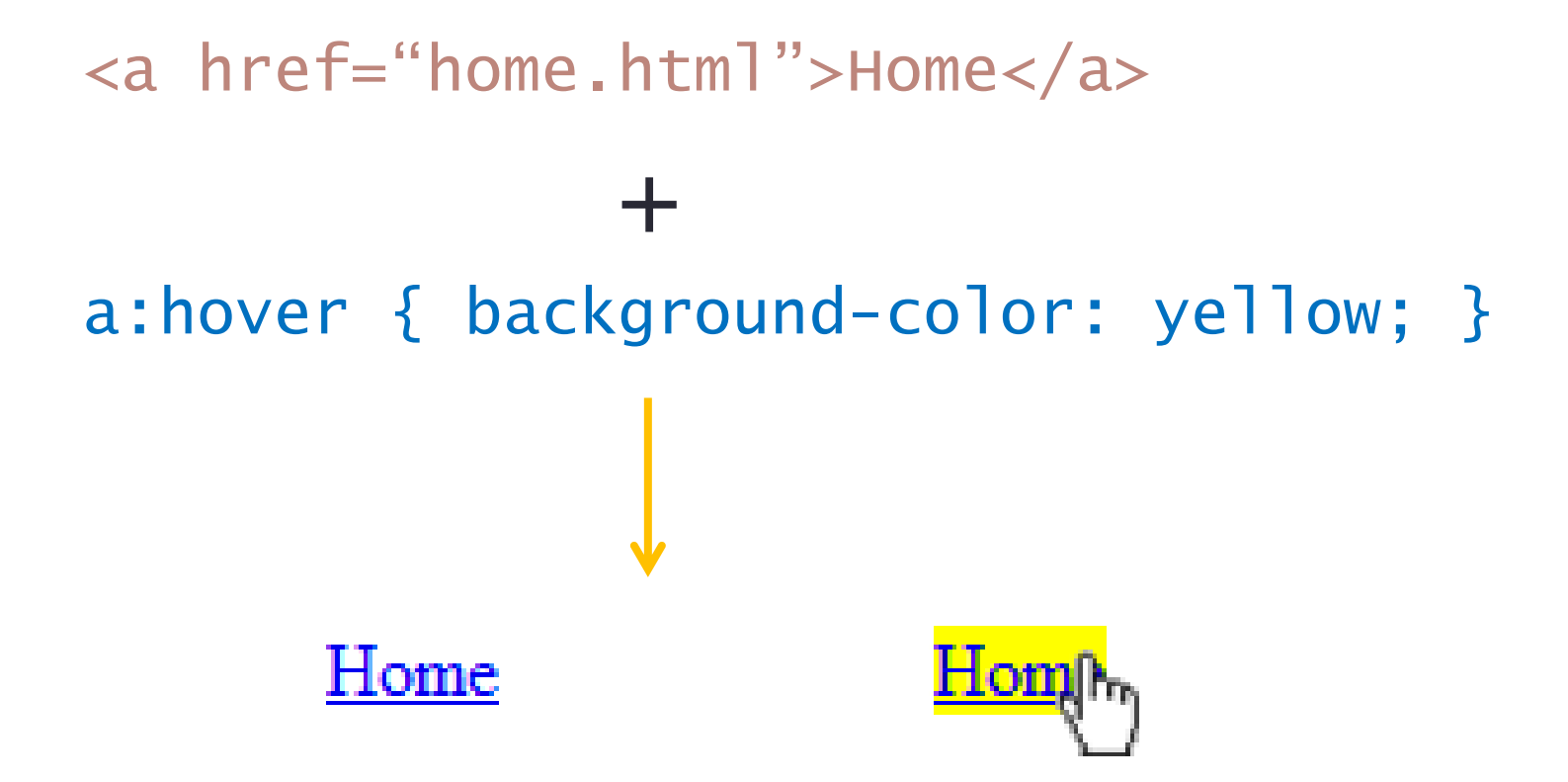

# Ψευδοκλάσεις

· :active

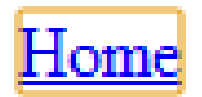

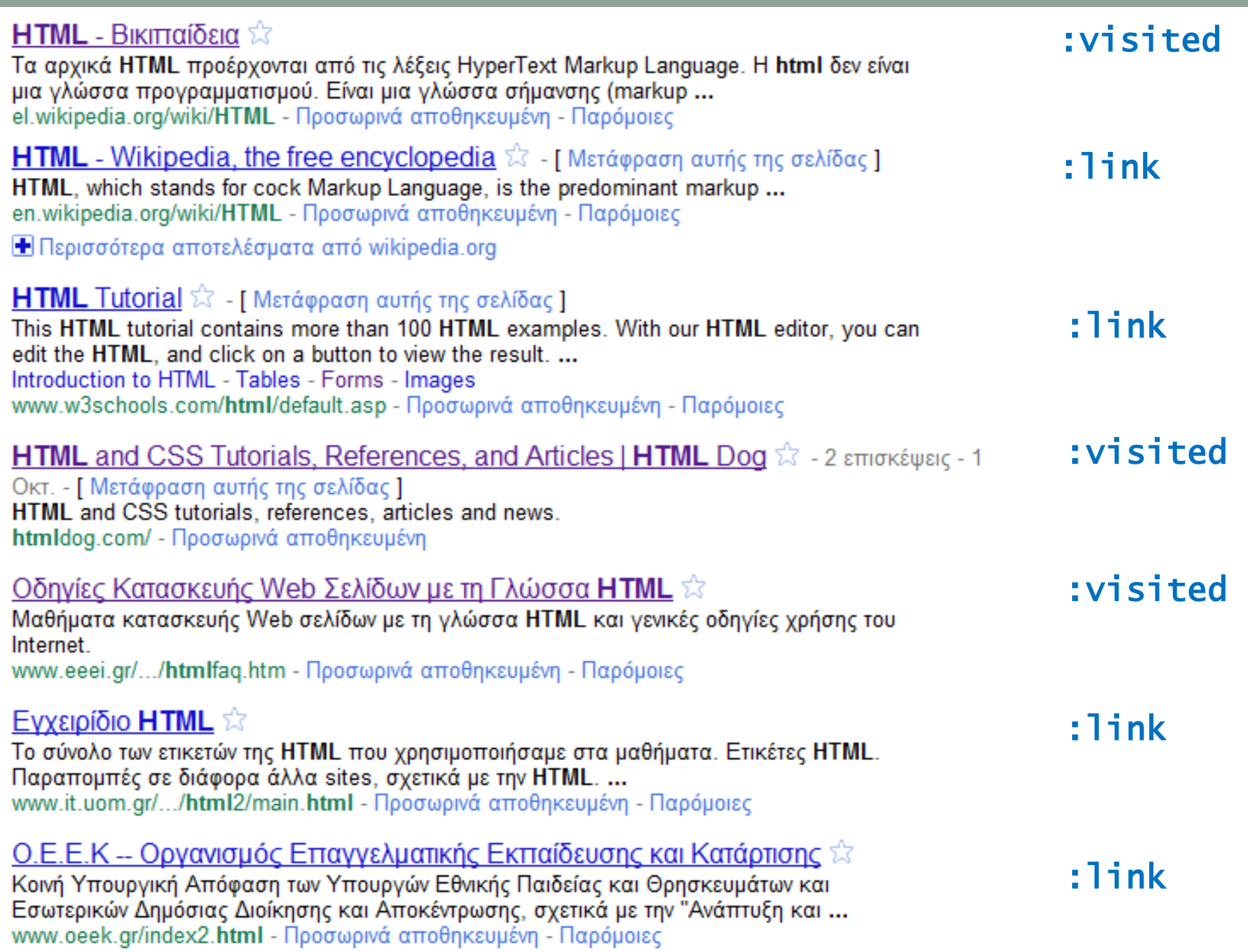

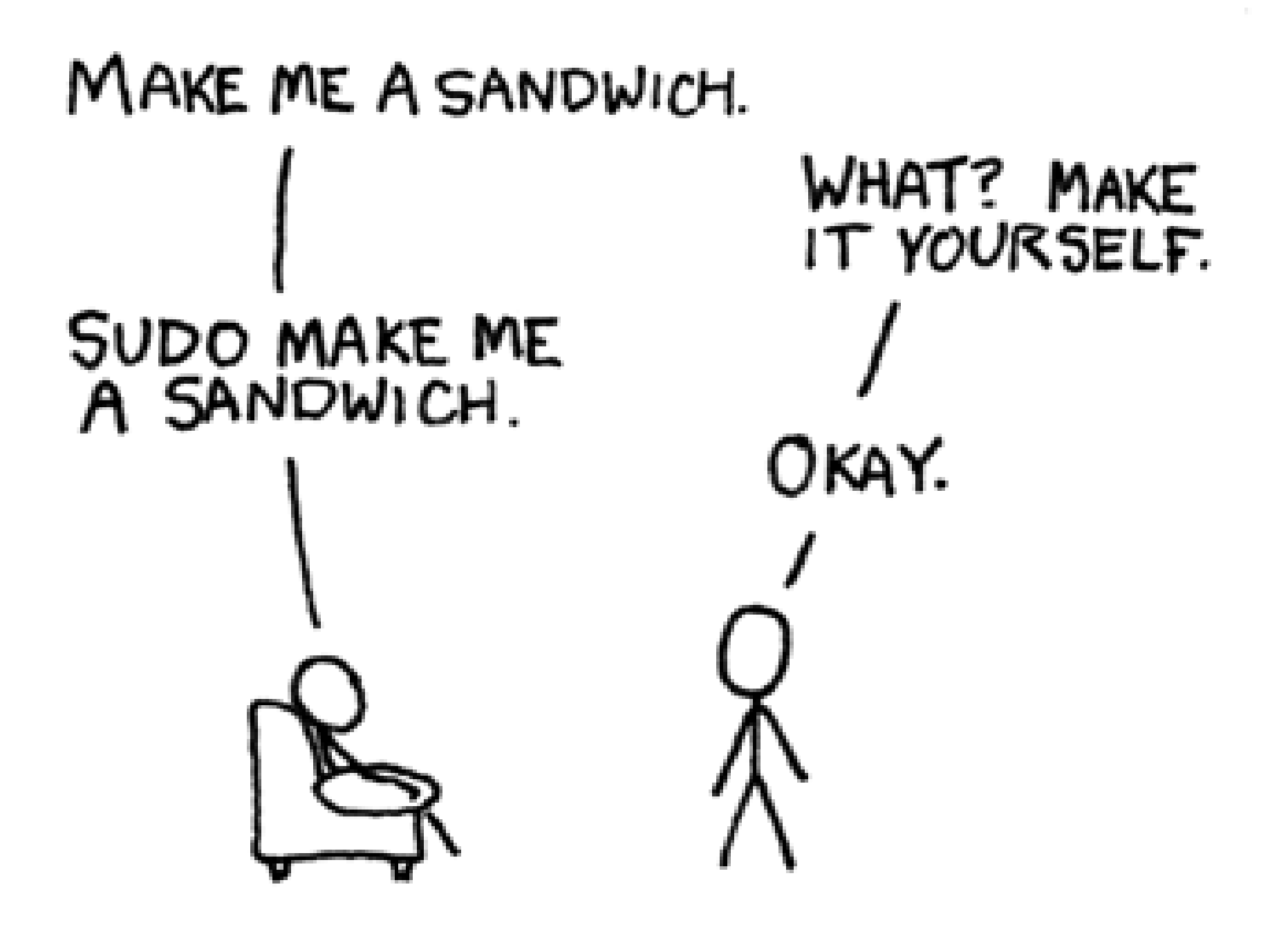

# Eργασία 2<sup>η</sup> (half cleanroom)

- Παράδοση με FTP
	- Να ανεβάσετε το αρχείο CSS στον φάκελό σας
	- Παράδοση μέχρι **25/10/2010**
- Να μορφοποιήσετε το αρχείο html που δίνεται
	- $\cdot$  Να είναι πανομοιότυπο με το screenshot
	- Αρκούν οι ιδιότητες που έχουμε δείξει
- Δίνονται
	- Το αρχείο HTML
	- Οι διευθύνσεις των εικόνων
	- Τα χρώματα που χρησιμοποιούνται
	- Οι γραμματοσειρές
	- Screenshot για το ζητούμενο αποτέλεσμα

· Συμπτύσσουν πολλές ιδιότητες σε μία ιδιότητα

• border: 1px solid black;

• border-width: 1px;

 $\downarrow$ 

- border-style: solid;
- border-color: black;

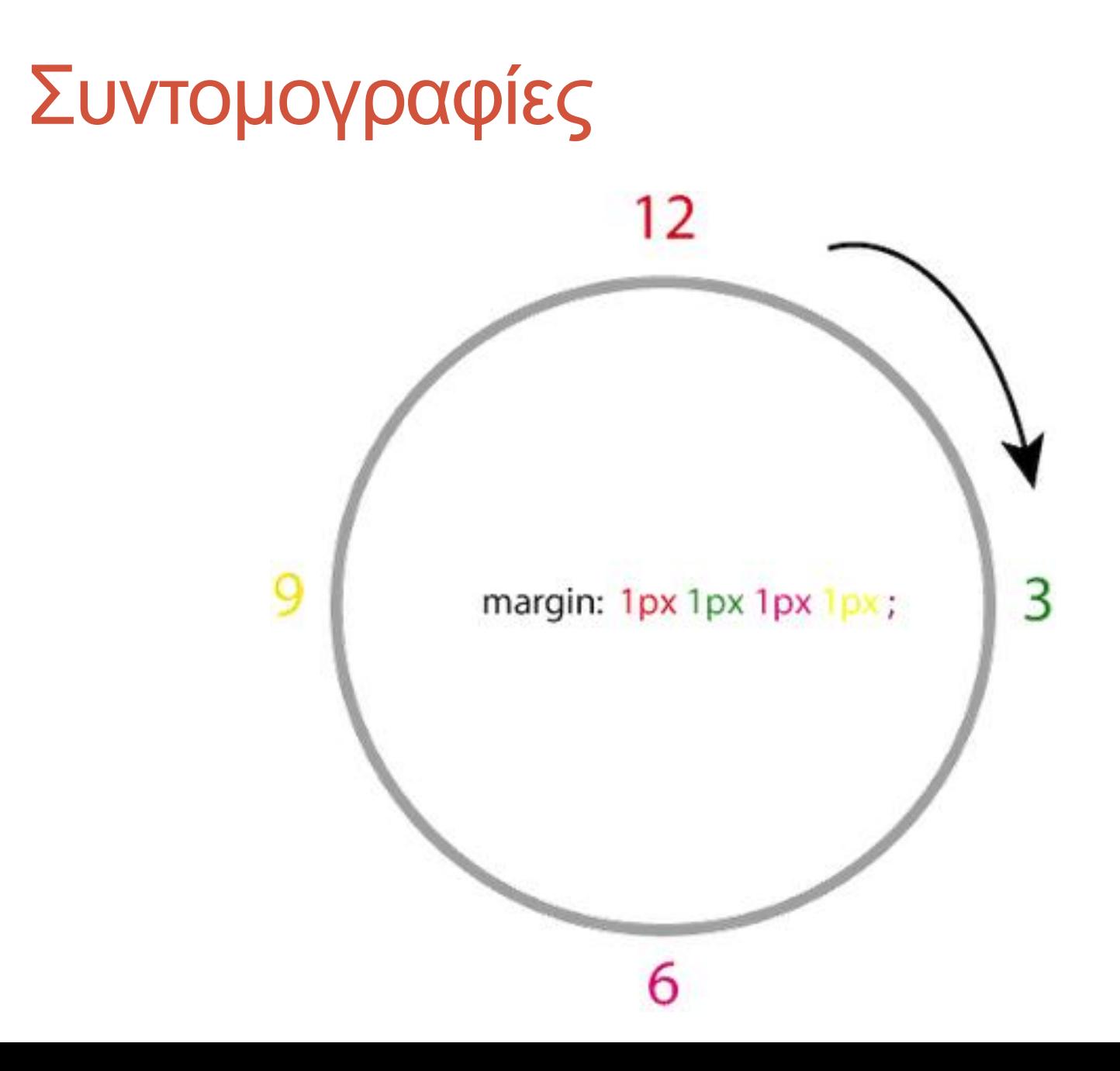

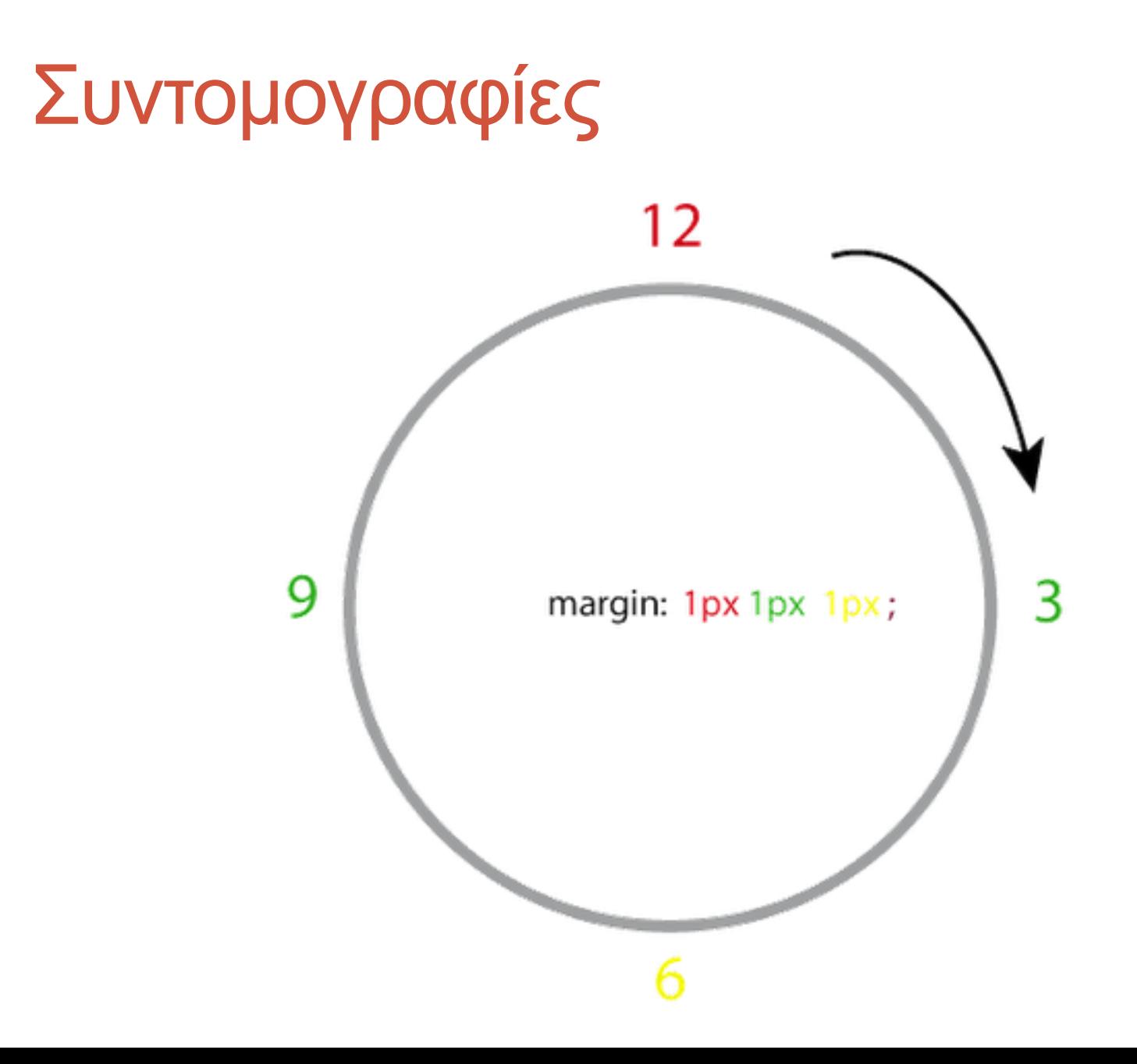

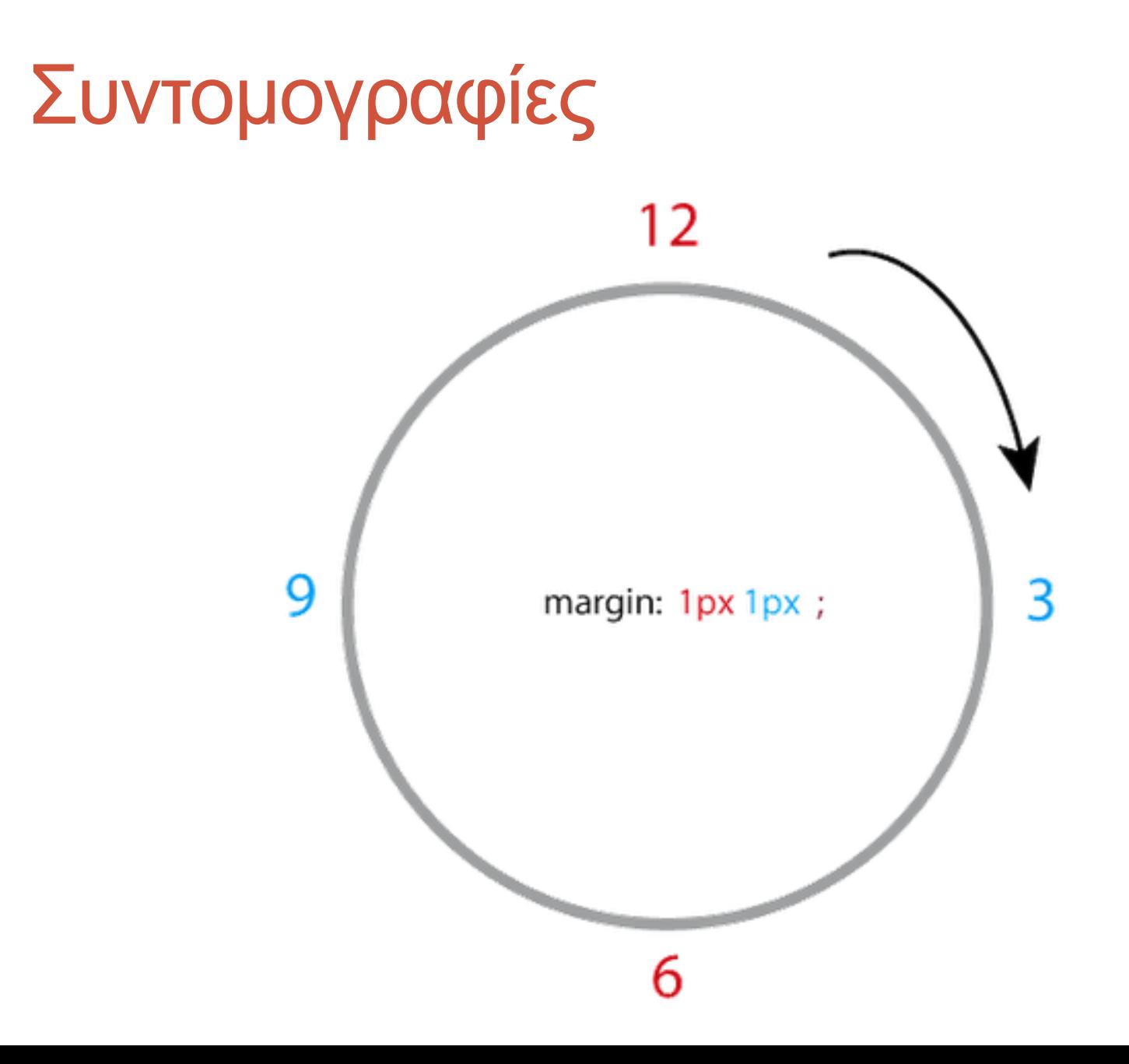

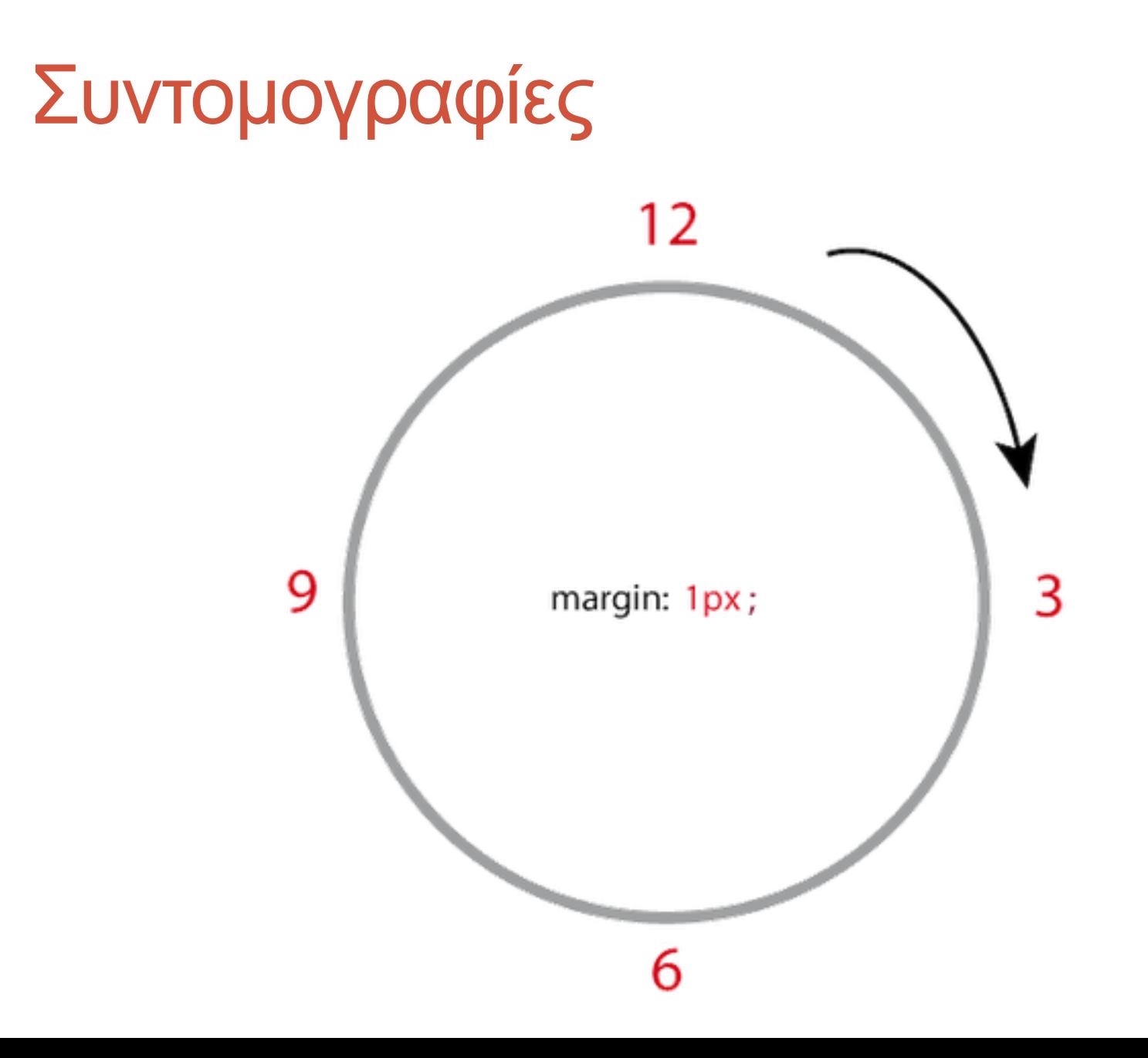

• padding: 1px 2px 3px;

• padding-top: 1px;

 $\downarrow$ 

- padding-right: 2px;
- padding-bottom: 3px;
- padding-left: 2px;

 $\downarrow$ 

• border-width: 1px 2px;

- border-top-width: 1px;
- border-right-width: 2px;
- border-bottom-width: 1px;
- border-left-width: 2px;

 $\downarrow$ 

• border-width: 1px 4px 8px 16px;

- border-top-width: 1px;
- border-right-width: 4px;
- border-bottom-width: 8px;
- border-left-width: 16px;

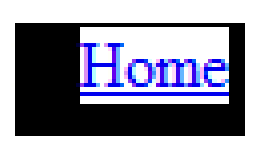

 $\downarrow$ 

• border-style: solid dotted dashed none;

- border-top-style: solid;
- border-right-style: dotted;
- border-bottom-style: dashed;
- border-left-style: none;

 $\downarrow$ 

• border-color: red green blue black;

- border-top-color: red;
- border-right-color: green;
- border-bottom-color: blue;
- border-left-color: black;

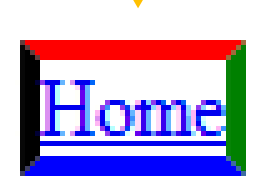

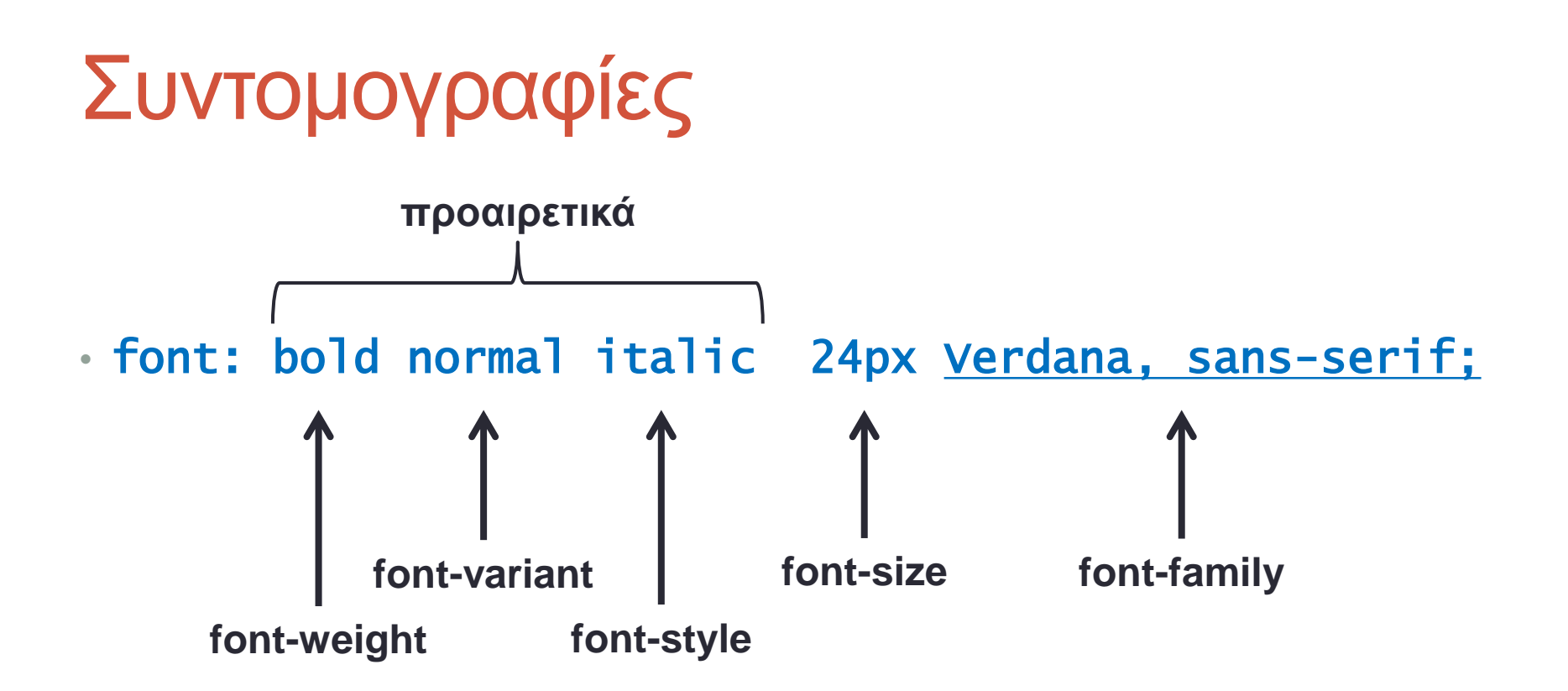

- Εφαρμόζεται στην περιοχή εσωτερικά του border (συμπεριλαμβάνεται η περιοχή του padding)
- Σχεδιάζονται πάνω στο ορισμένο background-color
- Μπορεί να είναι αρχείο **JPG, GIF, PNG**
- Οι σχετικές διευθύνσεις εικόνων σχετίζονται με τη διεύθυνση του αρχείου CSS

- .background-image: url( 'foo.png' );
- Χρησιμοποιεί για φόντο την εικόνα foo.png
- Μπορεί να είναι απόλυτη ή σχετική διεύθυνση

- background-repeat
- Ορίζει αν θα επαναλαμβάνεται το φόντο
- Μπορεί να πάρει τιμές:
	- repeat (προεπιλογή) κάθετη και οριζόντια επανάληψη
	- repeat-y κάθετη επανάληψη
	- repeat-x οριζόντια επανάληψη
	- no-repeat εμφάνιση μία φορά

- background-position
- Ορίζει την θέση του φόντου στο πλαίσιο του στοιχείου
- Από αυτή τη θέση αρχίζει η επανάληψη
- Μπορεί να πάρει τιμές:
	- [left|center|right] [top|center|bottom]
		- Η σειρά **δεν έχει** σημασία
	- <απόσταση από αριστερά> <απόσταση από πάνω>
		- Η σειρά **έχει** σημασία.
- Παράδειγμα:
	- background-position: center top;
	- background-position: 20px 30px;

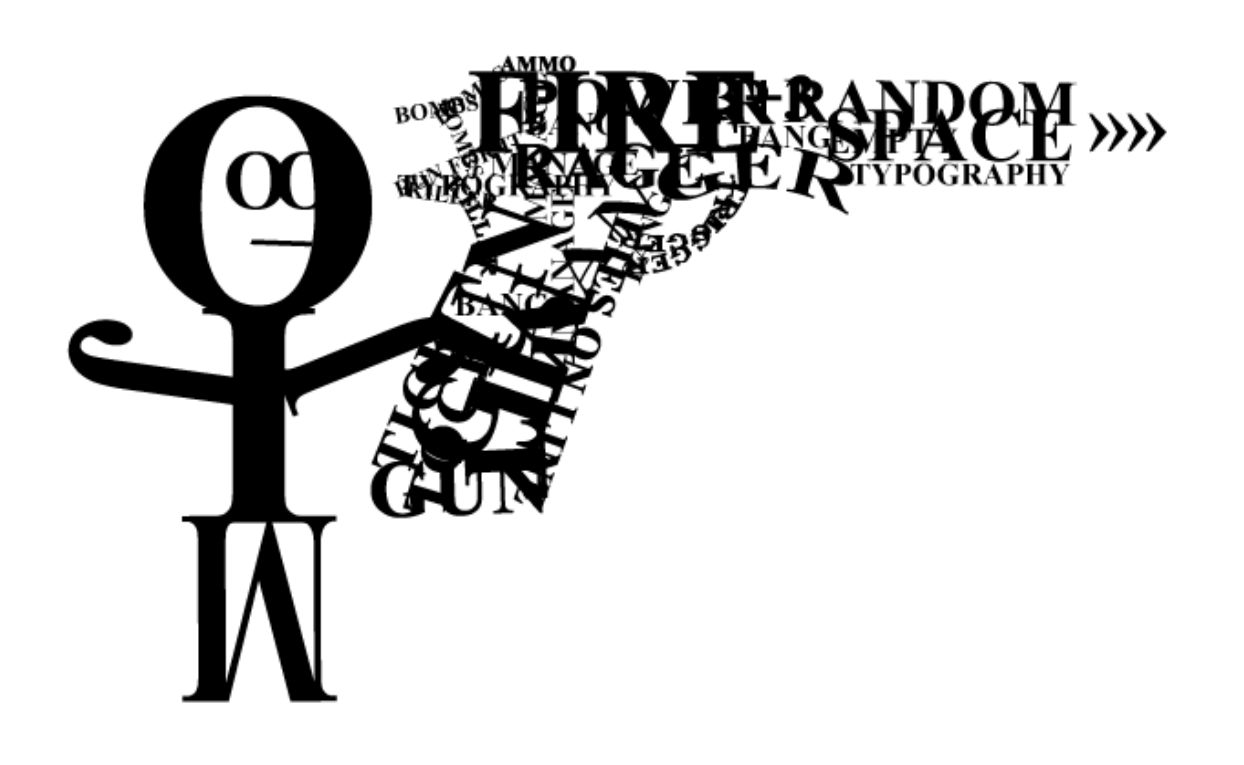

#### by darkXmatt

- line-height
- Ορίζει το ύψος της γραμμής σε ένα κείμενο
- line-height: normal; line-height: 20pt;

Lorem ipsum dolor sit amet. consectetur adipisicing elit, sed do eiusmod tempor incididunt ut labore et dolore magna aliqua.

Lorem ipsum dolor sit amet, consectetur adipisicing elit, sed do eiusmod tempor incididunt ut labore et dolore magna aliqua.

- letter-spacing
- Ορίζει την απόσταση μεταξύ των γραμμάτων
- letter-spacing: normal; letter-spacing: 3px;

Lorem ipsum dolor sit amet. consectetur adipisicing elit, sed do eiusmod tempor incididunt ut labore et dolore magna aliqua.

Lorem ipsum dolor sit amet, consectetur adipisicing elit, sed do eiusmod tempor incididunt ut labore et dolore magna aliqua.

- word-spacing
- Ορίζει την απόσταση μεταξύ των λέξεων

```
• word-spacing: normal; word-spacing: 10px;Lorem ipsum dolor sit amet,
  consectetur adipisicing elit, sed
  do eiusmod tempor incididunt ut
```
labore et dolore magna aliqua.

Lorem ipsum dolor sit amet, consectetur adipisicing elit, sed do eiusmod tempor incididunt ut labore et dolore magna aliqua.

- · font-variant
- Ορίζει αν το κείμενο θα είναι small-caps ή normal
- 

. font-variant: normal; font-variant: small-caps;

Lorem ipsum dolor sit amet, consectetur adipisicing elit, sed do eiusmod tempor incididunt ut labore et dolore magna aliqua.

LOREM IPSUM DOLOR SIT AMET, CONSECTETUR ADIPISICING ELIT, SED DO EIUSMOD TEMPOR INCIDIDUNT UT LABORE ET DOLORE MAGNA ALIQUA.

- list-style-type
- Ορίζει τον τύπο σημαδιού ή το σύστημα αρίθμησης
- Κάποιες από τις τιμές:
	- disc **•** (προεπιλογή στα **ul**)

 $\blacksquare$ 

- circle  $\circ$
- square
- decimal 1.2.3.... (προεπιλογή στα **ol**)
- lower-roman iii iii …
- upper-roman I II III …
- lower-greek α β γ …
- lower-latin abc...
- $\cdot$  armenian  $\qquad \qquad \text{L} \upbeta \varphi \dots$
- none Γελλές Δεν εμφανίζει κάποιο σημάδι

- list-style-position
- Ορίζει αν τα σημάδια της λίστας είναι έξω ή μέσα από το πλαίσιο

```
border: 1px solid black; border: 1px solid black; 
list-style-position: outside; list-style-position: inside;
```
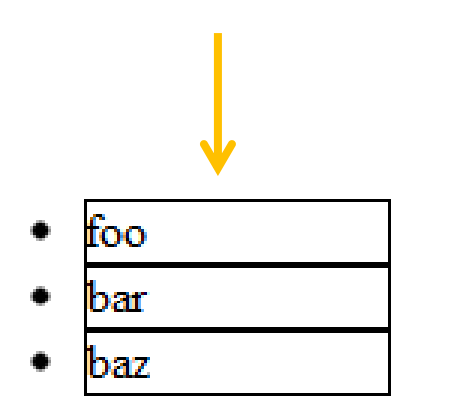

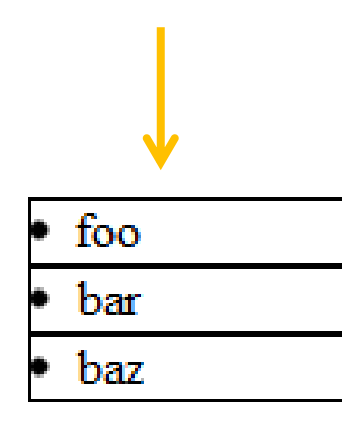

- list-style-image
- Ορίζει μια εικόνα ως σημάδι της λίστας

```
list-style-image: url( 'sqpurple.gif' );Coffee
                     ∏ Tea
                     \blacksquare Coca Cola
```
- list-style
- Συντομογραφία των τριών προηγούμενων ιδιότήτων

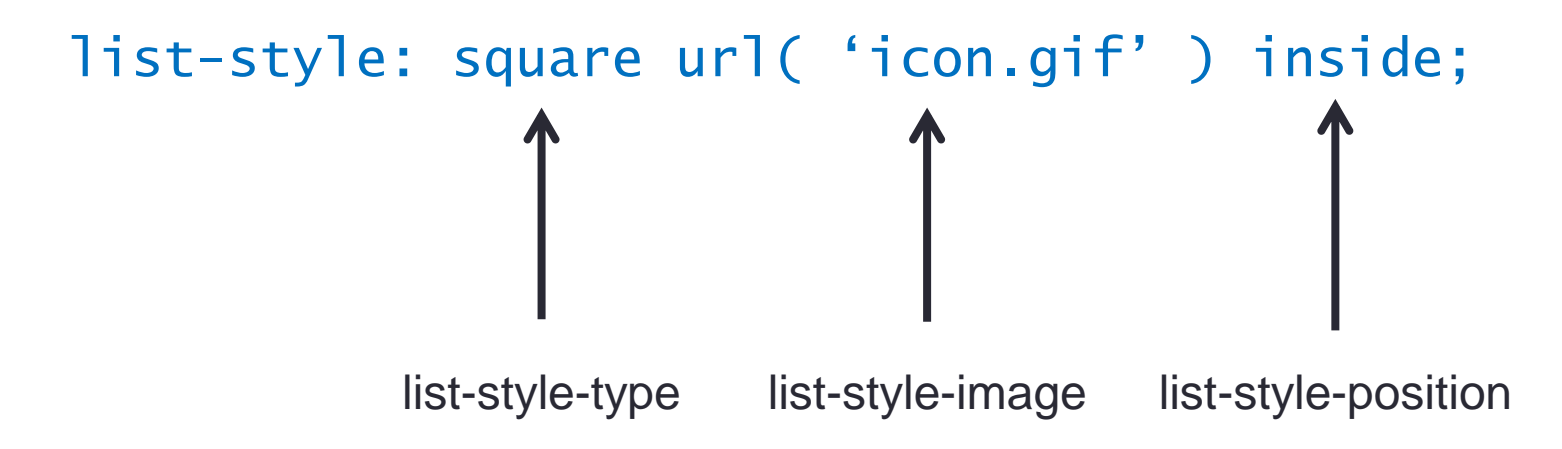

- Η σειρά **δεν έχει** σημασία
- Οποιοδήποτε μπορεί να παραληφθεί

# Περιγράμματα πίνακα

- border-collapse
- Ορίζει αν τα πλαίσια των κελιών ενός πίνακα θα επικαλύπτονται ή όχι
- $\cdot$  Εφαρμόζεται στο  $<$ table>
- border-collapse: separate; (προεπιλογή)

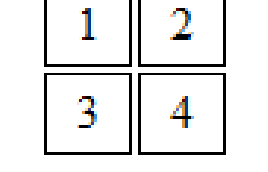

• border-collapse: collapse;

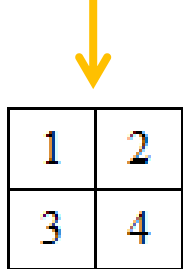

# Κέρσορες

- cursor
- Ορίζει τον κέρσορα του ποντικιού πάνω από κάποιο στοιχείο
- Κάποιες από τις τιμές του:
	- auto *Ανάλογα την περίσταση* (προεπιλογή)
	- ∛ʰ • pointer
	- crosshair
	- ⊕ • move
	- ⊠ • wait
	- help  $\beta$
	- 哆图 • progress
	- default  $\aleph$

# Μάθαμε

- Κλάσεις και id
- Εμφώλευση και ομαδοποίηση επιλογέων
- Ψευδοκλάσεις
- Συντομογραφίες
- Εικόνες φόντου
- Τυπογραφία
- Ιδιότητες λίστας
- Περιγράμματα πίνακα
- Κέρσορες

# Την επόμενη φορά...

- Τελευταίο μάθημα HTML
- Πολλά πρακτικά παραδείγματα!